## Fiber Inspection Probe FIP-400B and ConnectorMax2

The FIP-400B Fiber Inspection Probe is a portable video microscope used to inspect fiber-optic terminations. Using ConnectorMax2, the dedicated software, you can view the fiber directly, or capture and analyze the results.

You can use different probe tips depending on the type of connector you are testing.

#### Changing Probe Tips

*Note: The display may be slightly different depending on the platform or computer on which you are using ConnectorMax2.*

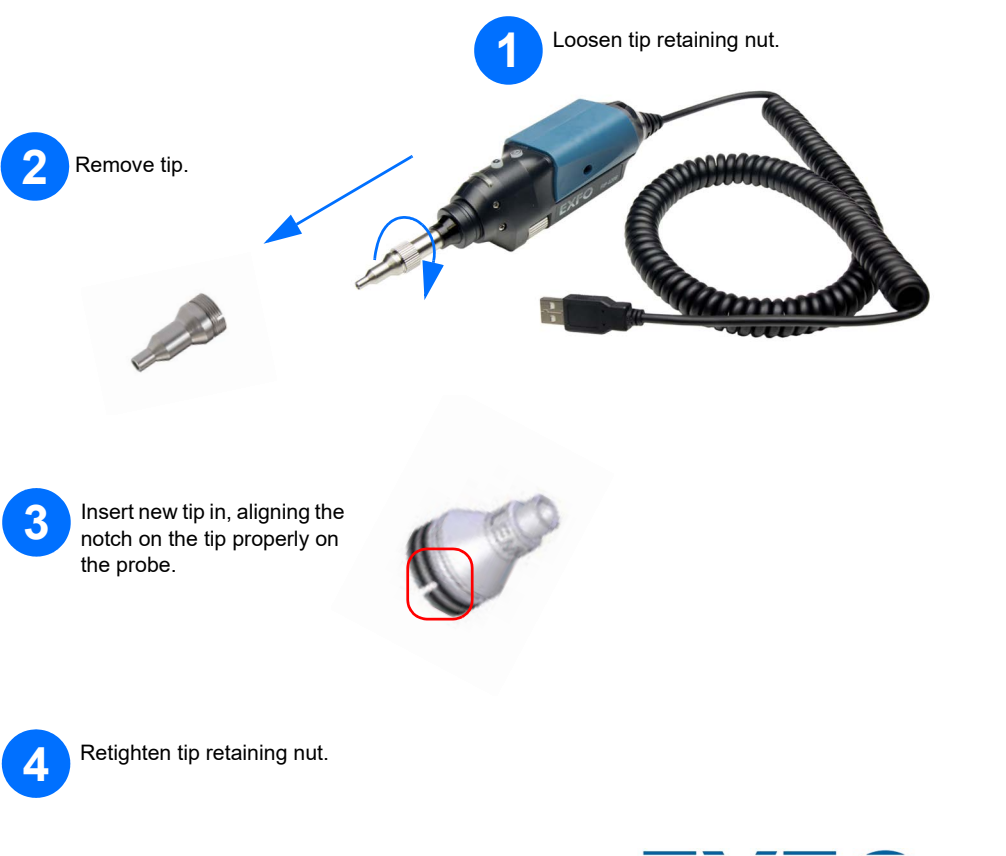

# Saving and Opening Files

To open a file:

To save a file:

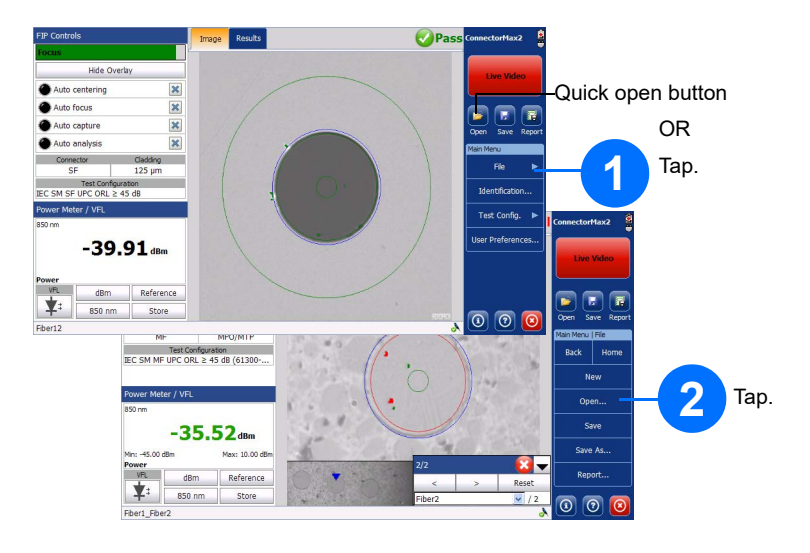

 $\odot$  CE © 2022 EXFO Inc. All rights reserved. C 2022 EXFO Inc. All rights re<br>Printed in Canada (2022-06)<br>Version: 3.1.0.1

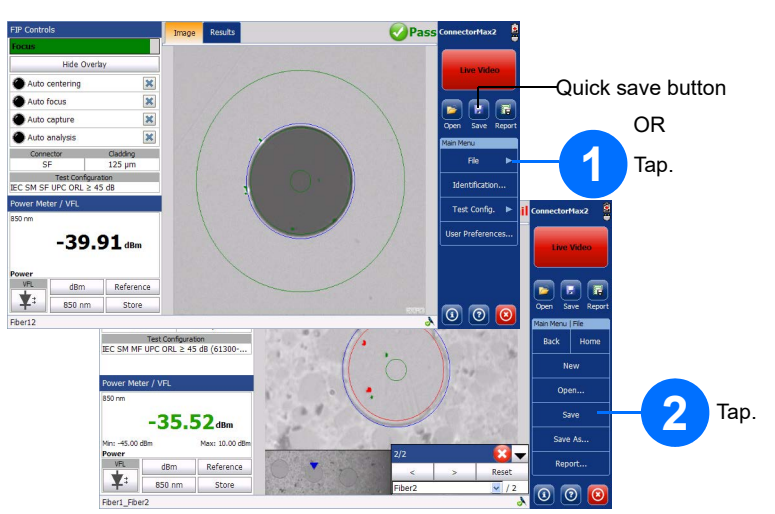

Generating Reports

#### To generate a report automatically:

#### To generate a report manually:

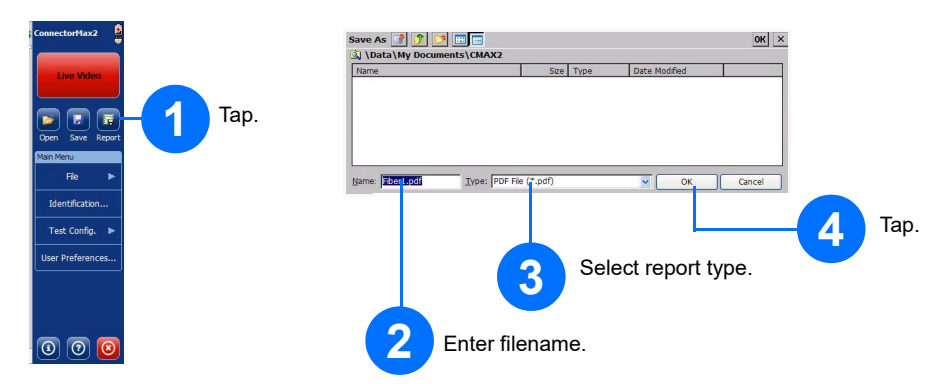

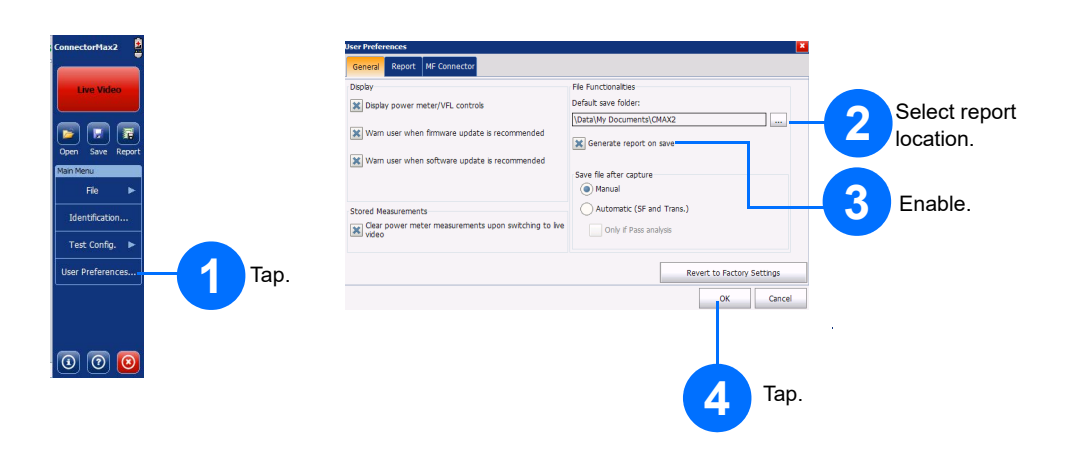

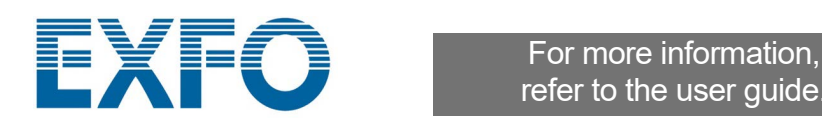

refer to the user guide.

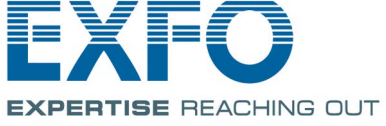

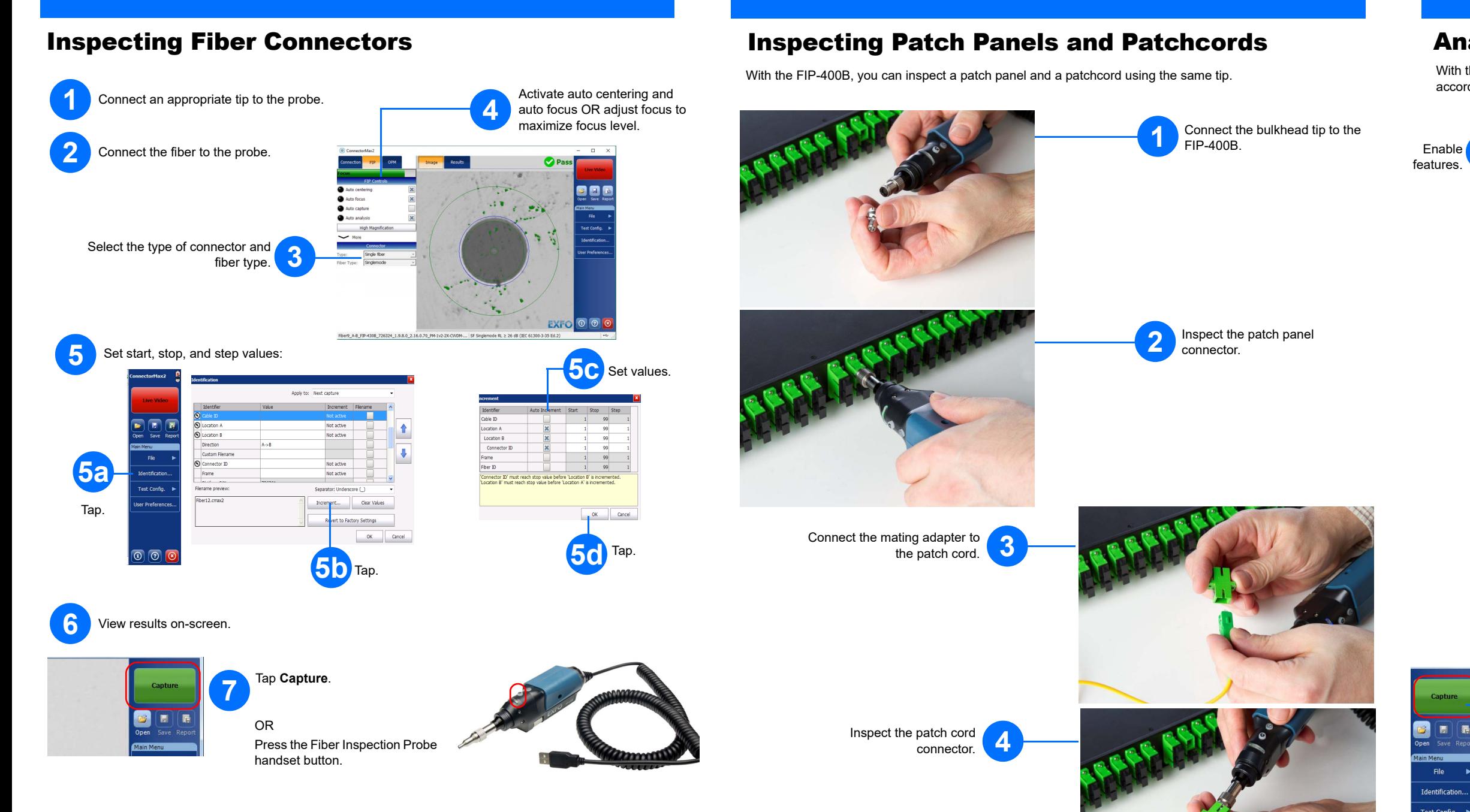

## Analyzing Connectors

With the capture analysis option (FIP-420B and FIP-430B), you can perform automated pass/fail analyses according to the criteria you have set.

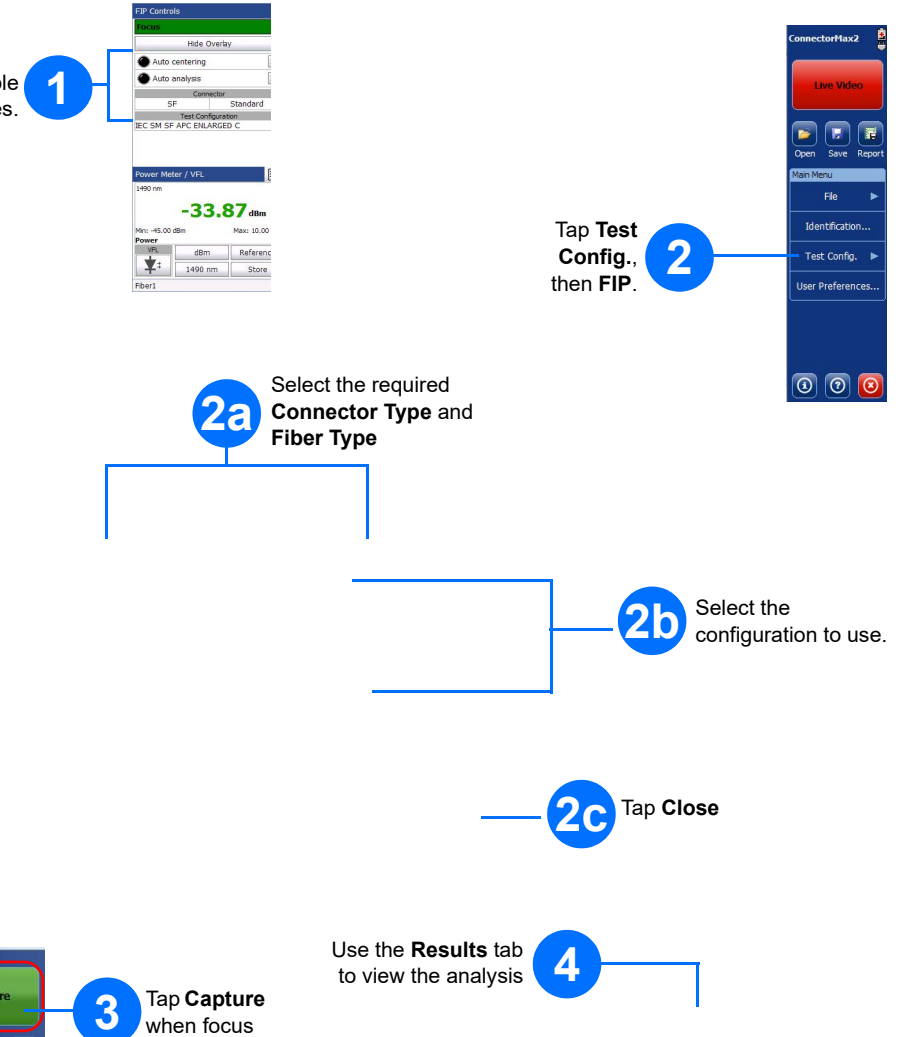

is optimal.